# **jogar mahjong - 2024/07/14 Notícias de Inteligência ! (pdf)**

**Autor: symphonyinn.com Palavras-chave: jogar mahjong**

# **jogar mahjong**

O 7 Games é um aplicativo gratuito e divertido, disponível para Android, que oferece uma variedade de jogos em jogar mahjong Baixe agora o 7 Games: Jogue uma variedade de jogos em jogar mahjong um único aplicativo um único local. Com tantas opções, é fácil se entretê-lo por horas e horas. Então, como você pode baixar e começar a jogar agora mesmo? Siga os três passos abaixo:

#### **Passo 1: Baixar o aplicativo**

- Abra o Google Play Store ou a App Store em jogar mahjong Baixe agora o 7 Games: Jogue uma variedade de jogos em jogar mahjong um único aplicativo seu dispositivo móvel.
- Procure "7 Games vários jogos divertidos".
- Clique no botão "Instalar".

#### **Passo 2: Permitir fontes desconhecidas**

Seu dispositivo pode pedir permissão para instalar aplicativos de fontes desconhecidas. Siga as etapas abaixo para habilitar isso:

- Vá para as configurações do seu dispositivo.
- Clique em jogar mahjong Baixe agora o 7 Games: Jogue uma variedade de jogos em jogar mahjong um único aplicativo "Segurança" ou "Privacidade" (depende do modelo do seu dispositivo).
- Ative "Origens desconhecidas" ou "Permitir a instalação de aplicativos de origens desconhecidas".

#### **Passo 3: Instalar o aplicativo**

Agora, volte para o download do aplicativo e clique em jogar mahjong Baixe agora o 7 Games: Jogue uma variedade de jogos em jogar mahjong um único aplicativo "Abrir" ou localize o aplicativo na listagem de aplicativos do seu dispositivo e clique para abri-lo.

Parabéns! Agora você está pronto para jogar.

O 7 Games é grátis para baixar e jogar, mas há recursos adicionais e opções disponíveis através de compras no aplicativo. É uma maneira divertida de experimentar diferentes tipos de jogos e encontrar seus favoritos.

# **O que mais fazer no 7 Games?**

A experiência do usuário do 7 Games não se limita aos jogos em jogar mahjong Baixe agora o 7 Games: Jogue uma variedade de jogos em jogar mahjong um único aplicativo si. Existem várias outras maneiras de navegar e se divertir:

- **Promoções:** No site 7 Games, você pode encontrar promoções diárias e semanais no menu PROMOÇÕES.
- **Cadastro:** Para aproveitar todo o que o 7 Games tem a oferecer, clique no botão registrar-se no site e conclua o processo simples na página sucessiva.
- **Perguntas frequentes:** Se você tiver alguma dúvida ou preocupação inicial, visite a página de perguntas frequentes (FAQ) para obter mais informações sobre o uso do aplicativo.

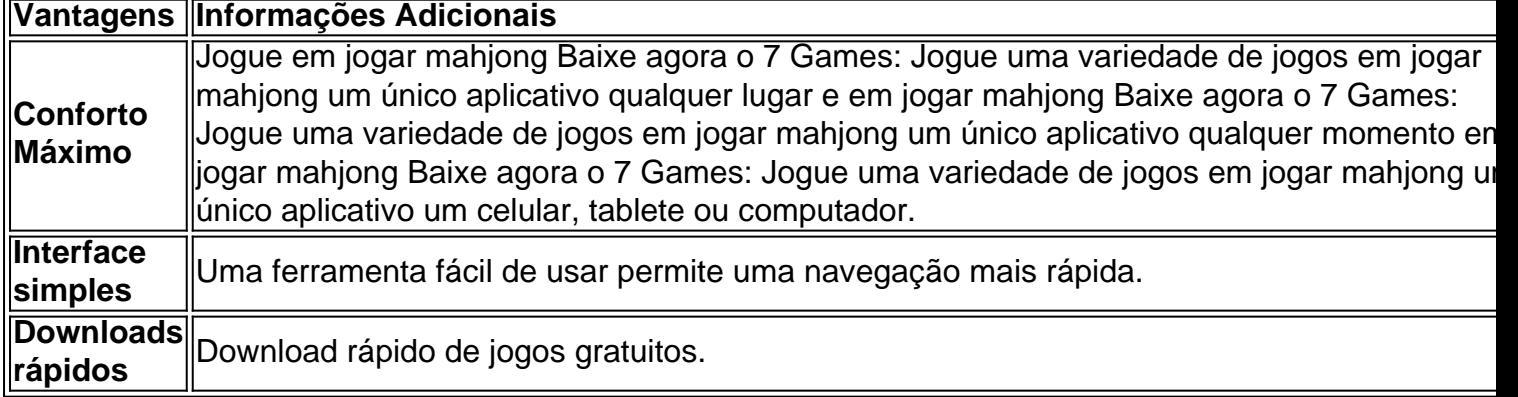

#### **Palavras finais e dicas úteis**

Em resumo, se você está procurando um aplicativo que ofereça uma variedade

### **Partilha de casos**

Baidu é denominado o Google da China '' - então você sabe que deve haver algumas nças entre os dois. baileduc 4 vs YouTube: 5 razões para começar a usar BaDU Ads em **jogar mahjong**

#### k0} 2024 chooseoxigen : blog. baidu-vs/google -razões,para comusar obaiduc

# **Expanda pontos de conhecimento**

Baidu é denominado o Google da China '' - então você sabe que deve haver algumas nças entre os dois. baileduc 4 vs YouTube: 5 razões para começar a usar BaDU Ads em **jogar mahjong**

k0} 2024 chooseoxigen : blog. baidu-vs/google -razões,para comusar obaiduc

## **comentário do comentarista**

Olá!